## **МИНИСТЕРСТВО ОБРАЗОВАНИЯ И НАУКИ РОССИЙСКОЙ ФЕДЕРАЦИИ**

### **Федеральное государственное бюджетное образовательное учреждение высшего образования**

«ТОМСКИЙ ГОСУДАРСТВЕННЫЙ УНИВЕРСИТЕТ СИСТЕМ УПРАВЛЕНИЯ И РАДИОЭЛЕКТРОНИКИ» (ТУСУР)

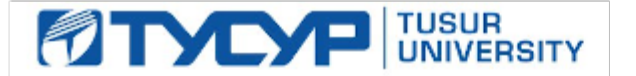

#### УТВЕРЖДАЮ

Директор департамента образования

Документ подписан электронной подписью Сертификат: 1сбсfa0a-52a6-4f49-aef0-5584d3fd4820<br>Владелец: Троян Павел Ефимович Действителен: с 19.01.2016 по 16.09.2019

### РАБОЧАЯ ПРОГРАММА ДИСЦИПЛИНЫ

#### **Микроволновая техника**

Уровень образования: **высшее образование - магистратура** Направление подготовки / специальность: **11.04.01 Радиотехника** Направленность (профиль) / специализация: **Радиоэлектронные устройства передачи информации** Форма обучения: **очная** Факультет: **РТФ, Радиотехнический факультет** Кафедра: **ТОР, Кафедра телекоммуникаций и основ радиотехники** Курс: **1** Семестр: **2**

Учебный план набора 2017 года

Распределение рабочего времени

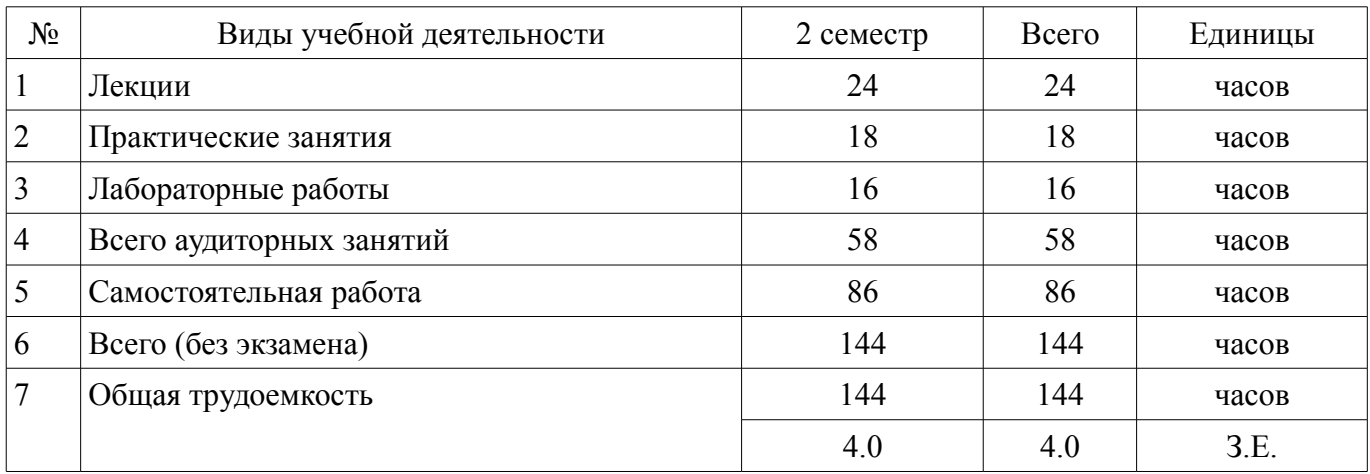

Дифференцированный зачет: 2 семестр

Томск 2018

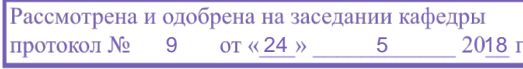

### ЛИСТ СОГЛАСОВАНИЯ

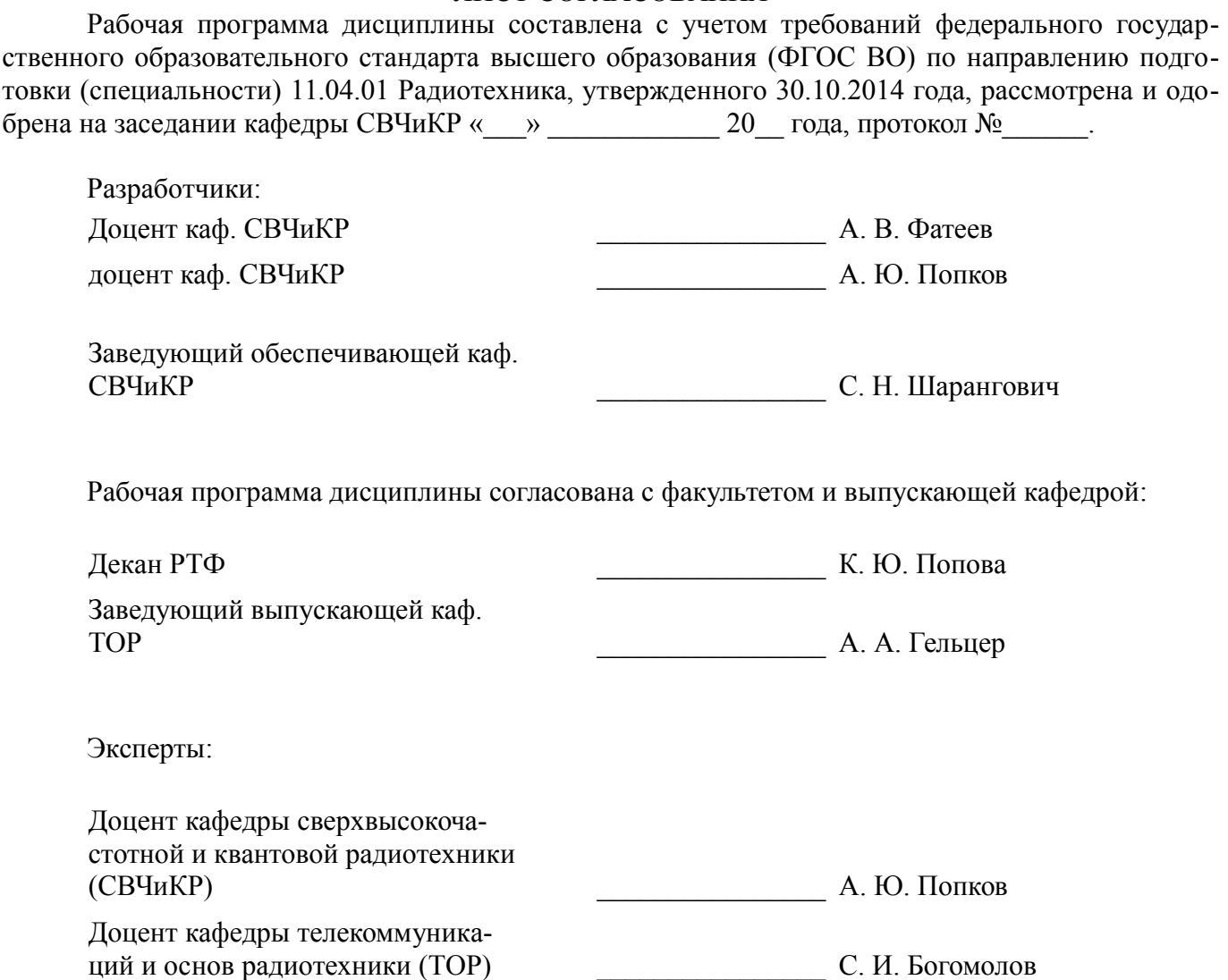

### **1. Цели и задачи дисциплины**

### **1.1. Цели дисциплины**

Подготовка магистров в области разработки и применения микроволновых устройств, основанных на использовании электромагнитных колебаний и волн диапазона СВЧ и предназначенных для передачи, приёма и обработки информации.

#### **1.2. Задачи дисциплины**

– Получение необходимых знаний по физическим основам построения и функционирования микроволновых устройств;

– Получение необходимых знаний по методам расчёта основных параметров и характеристик микроволновых устройств, по основам их проектирования;

– Получение необходимых знаний по методам измерения электрических параметров и характеристик микроволновых устройств;

– Приобретение навыков работы с современной измерительной аппаратурой СВЧ диапазона.

–

–

–

–

### **2. Место дисциплины в структуре ОПОП**

Дисциплина «Микроволновая техника» (Б1.В.ОД.4) относится к блоку 1 (вариативная часть).

Предшествующими дисциплинами, формирующими начальные знания, являются: Теория электромагнитной совместимости радиоэлектронных средств и систем.

Последующими дисциплинами являются: Автоматизированное проектирование СВЧ устройств, Преддипломная практика, Теория и техника радиолокации и радионавигации.

### **3. Требования к результатам освоения дисциплины**

Процесс изучения дисциплины направлен на формирование следующих компетенций:

– ОПК-2 способностью использовать результаты освоения дисциплин программы магистратуры;

– ПК-2 способностью выполнять моделирование объектов и процессов с целью анализа и оптимизации их параметров с использованием имеющихся средств исследований, включая стандартные пакеты прикладных программ;

– ПК-4 способностью к организации и проведению экспериментальных исследований с применением современных средств и методов;

В результате изучения дисциплины обучающийся должен:

– **знать** физические основы построения и функционирования микроволновых устройств и систем; основные методы расчёта параметров и характеристик микроволновых устройств и систем; основы работы со стандартными пакетами прикладных программ для моделирования объектов и процессов в микроволновых устройствах и системах;

– **уметь** оформлять, представлять, докладывать и аргументированно защищать результаты выполнения работы; самостоятельно пользоваться стандартными пакетами прикладных программ для моделирования объектов и процессов в микроволновых устройствах и системах;

– **владеть** методами расчёта параметров и характеристик микроволновых устройств и систем, основами их разработки и проектирования; стандартными пакетами прикладных программ для моделирования объектов и процессов в микроволновых устройствах и системах;

### **4. Объем дисциплины и виды учебной работы**

Общая трудоемкость дисциплины составляет 4.0 зачетных единицы и представлена в таблице 4.1.

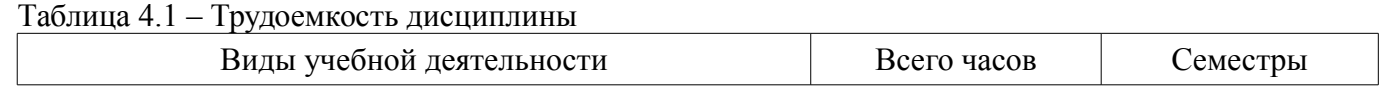

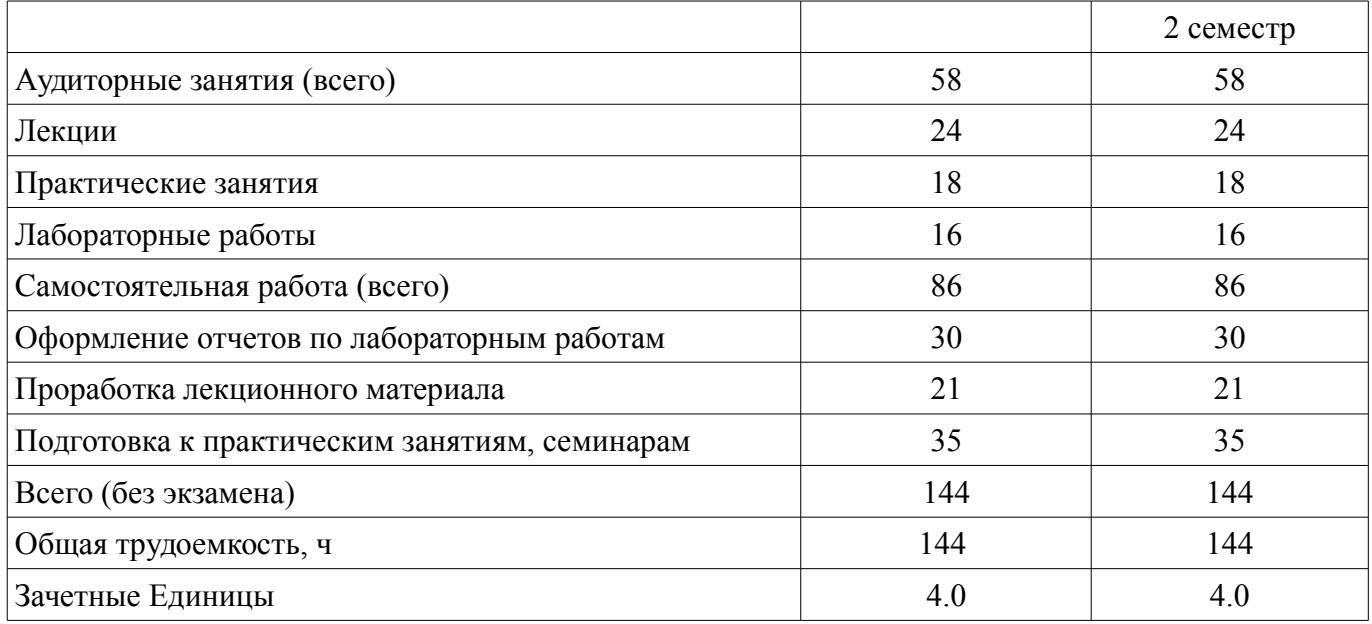

### **5. Содержание дисциплины**

### **5.1. Разделы дисциплины и виды занятий**

Разделы дисциплины и виды занятий приведены в таблице 5.1. Таблица 5.1 – Разделы дисциплины и виды занятий

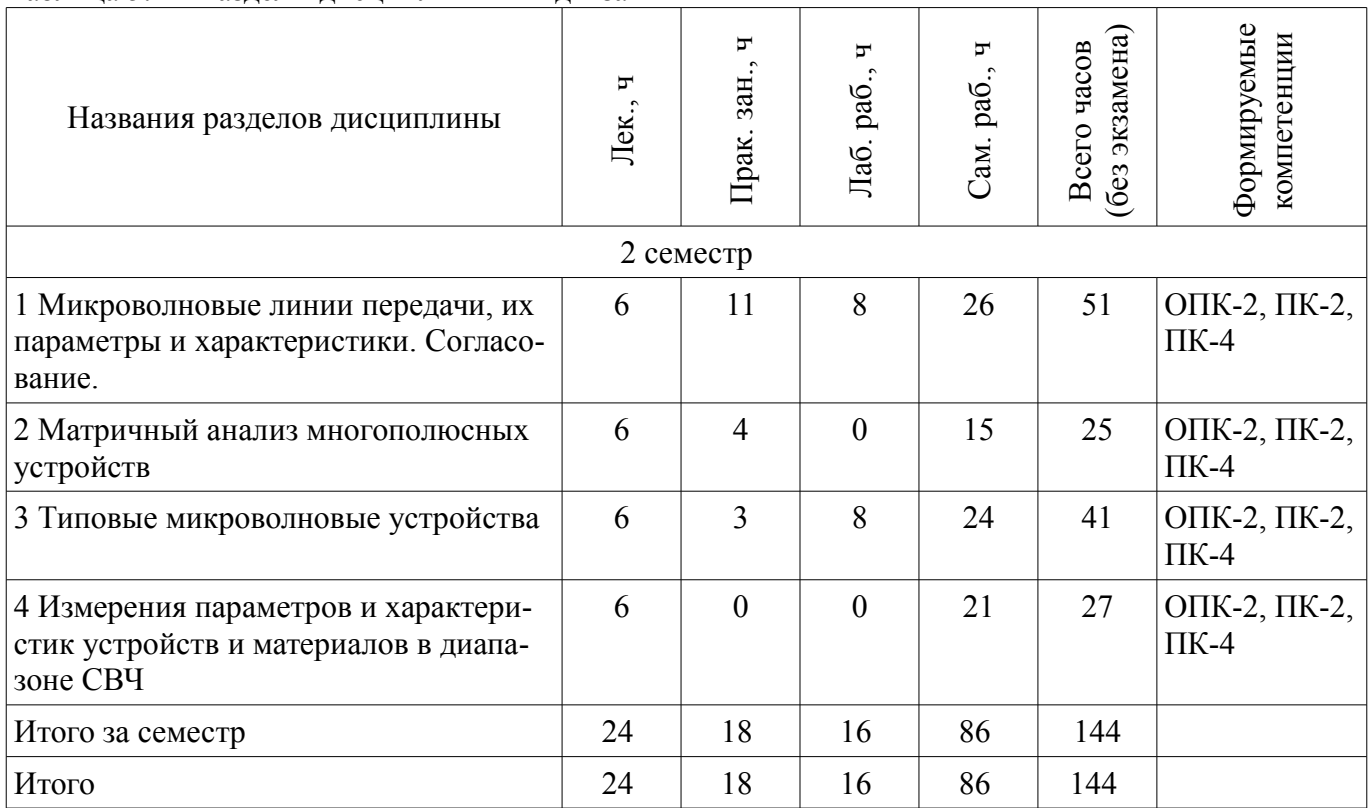

### **5.2. Содержание разделов дисциплины (по лекциям)**

Содержание разделов дисциплин (по лекциям) приведено в таблице 5.2. Таблица 5.2 – Содержание разделов дисциплин (по лекциям)

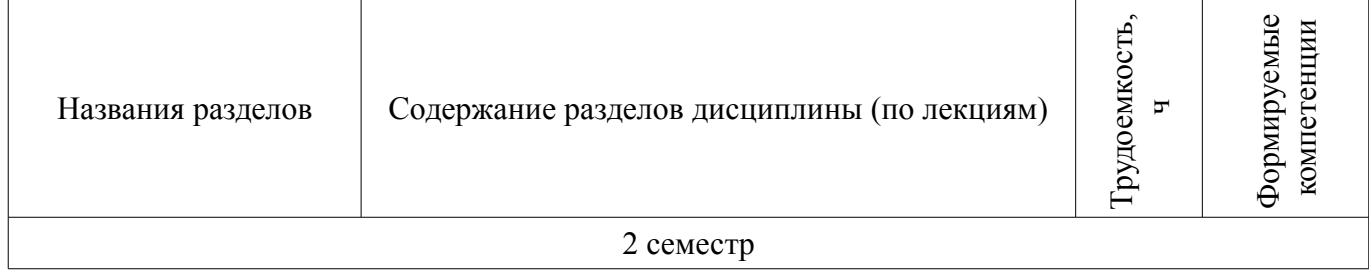

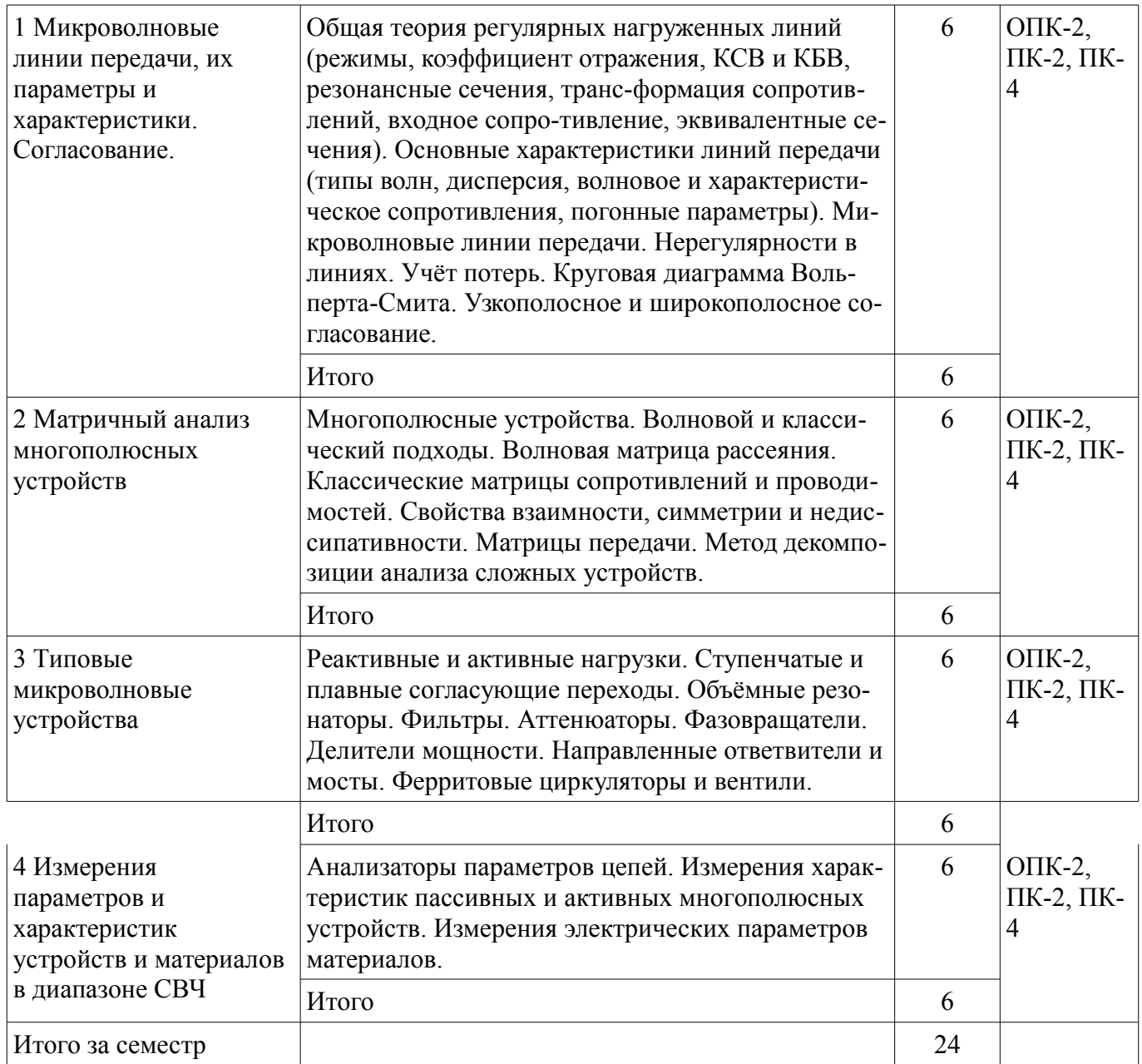

### **5.3. Разделы дисциплины и междисциплинарные связи с обеспечивающими (предыдущими) и обеспечиваемыми (последующими) дисциплинами**

Разделы дисциплины и междисциплинарные связи с обеспечивающими (предыдущими) и обеспечиваемыми (последующими) дисциплинами представлены в таблице 5.3. Таблица 5.3 – Разделы дисциплины и междисциплинарные связи

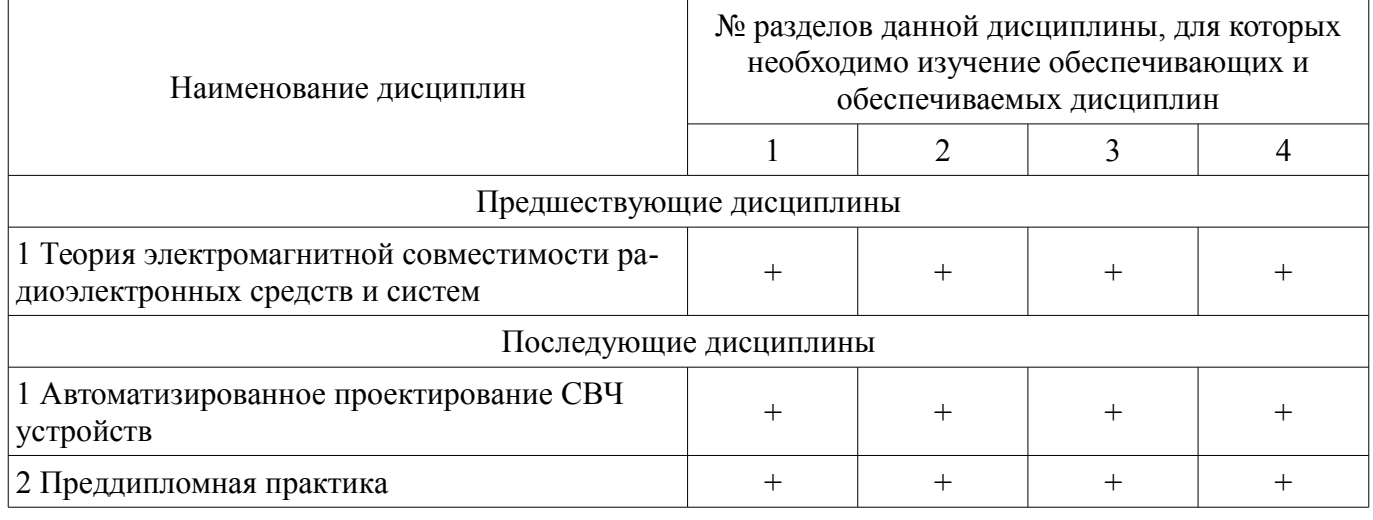

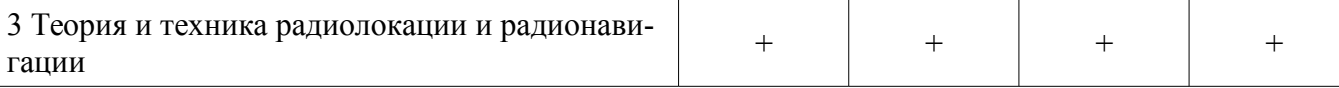

### **5.4. Соответствие компетенций, формируемых при изучении дисциплины, и видов занятий**

Соответствие компетенций, формируемых при изучении дисциплины, и видов занятий представлено в таблице 5.4.

Таблица 5.4 – Соответствие компетенций, формируемых при изучении дисциплины, и видов занятий

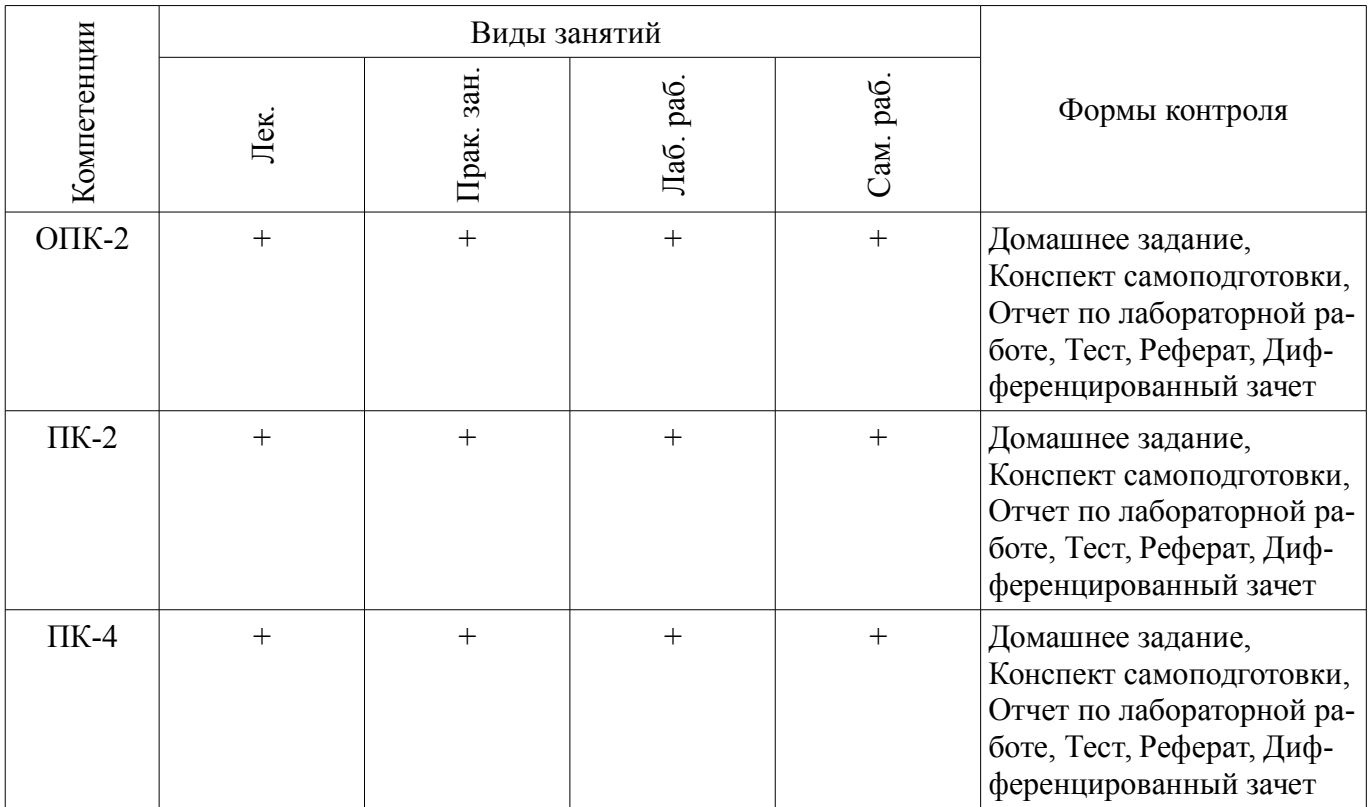

**6. Интерактивные методы и формы организации обучения** 

Не предусмотрено РУП.

### **7. Лабораторные работы**

Наименование лабораторных работ приведено в таблице 7.1. Таблица 7.1 – Наименование лабораторных работ

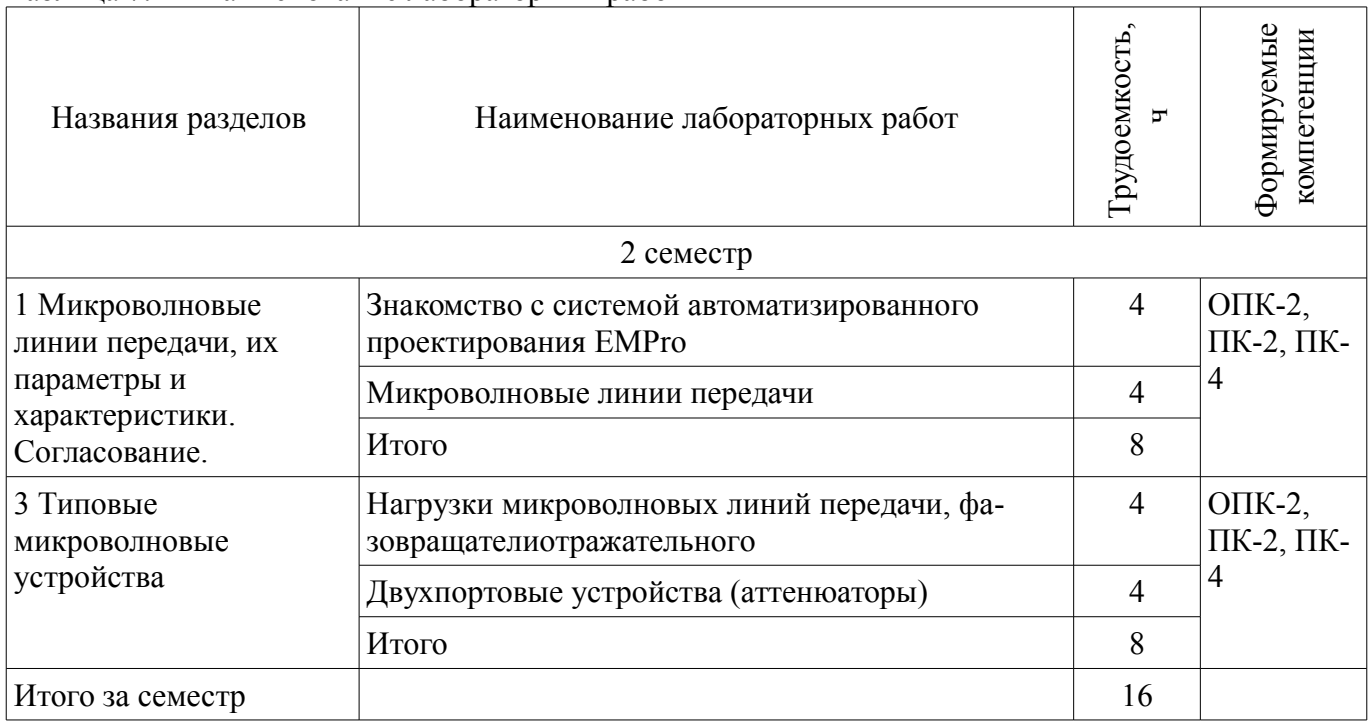

## **8. Практические занятия (семинары)**

Наименование практических занятий (семинаров) приведено в таблице 8.1. Таблица 8.1 – Наименование практических занятий (семинаров)

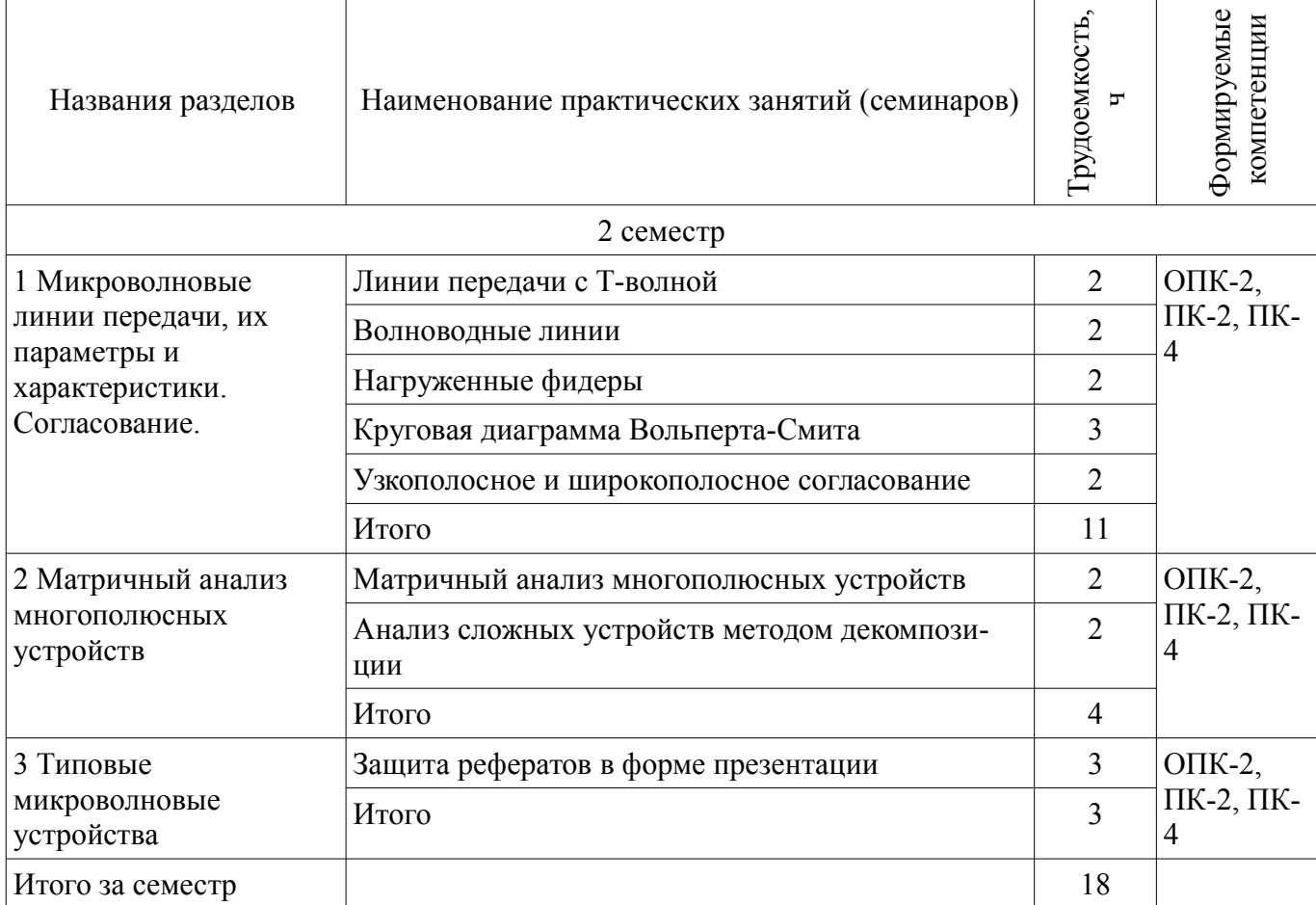

## **9. Самостоятельная работа**

Виды самостоятельной работы, трудоемкость и формируемые компетенции представлены в таблице 9.1.

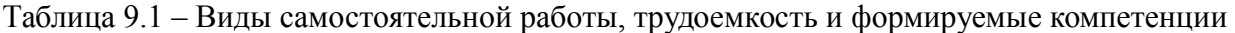

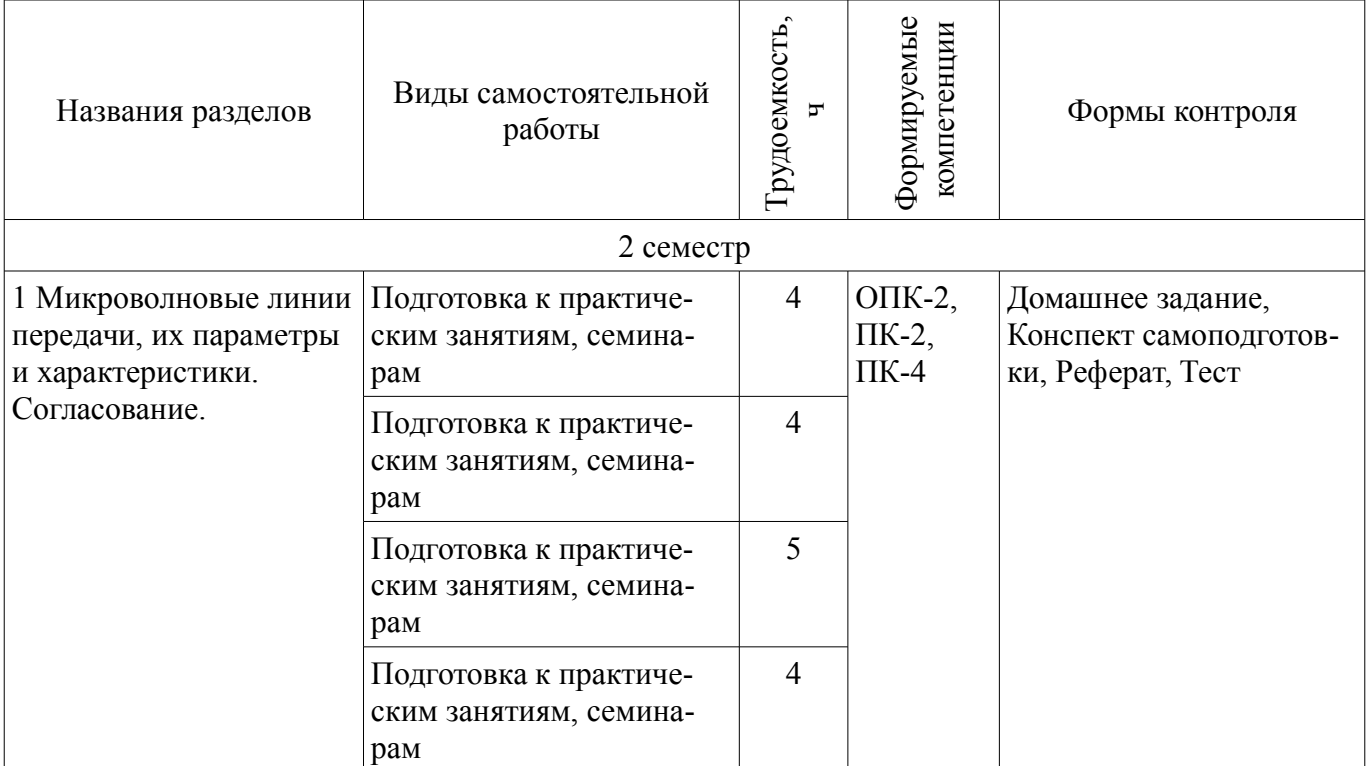

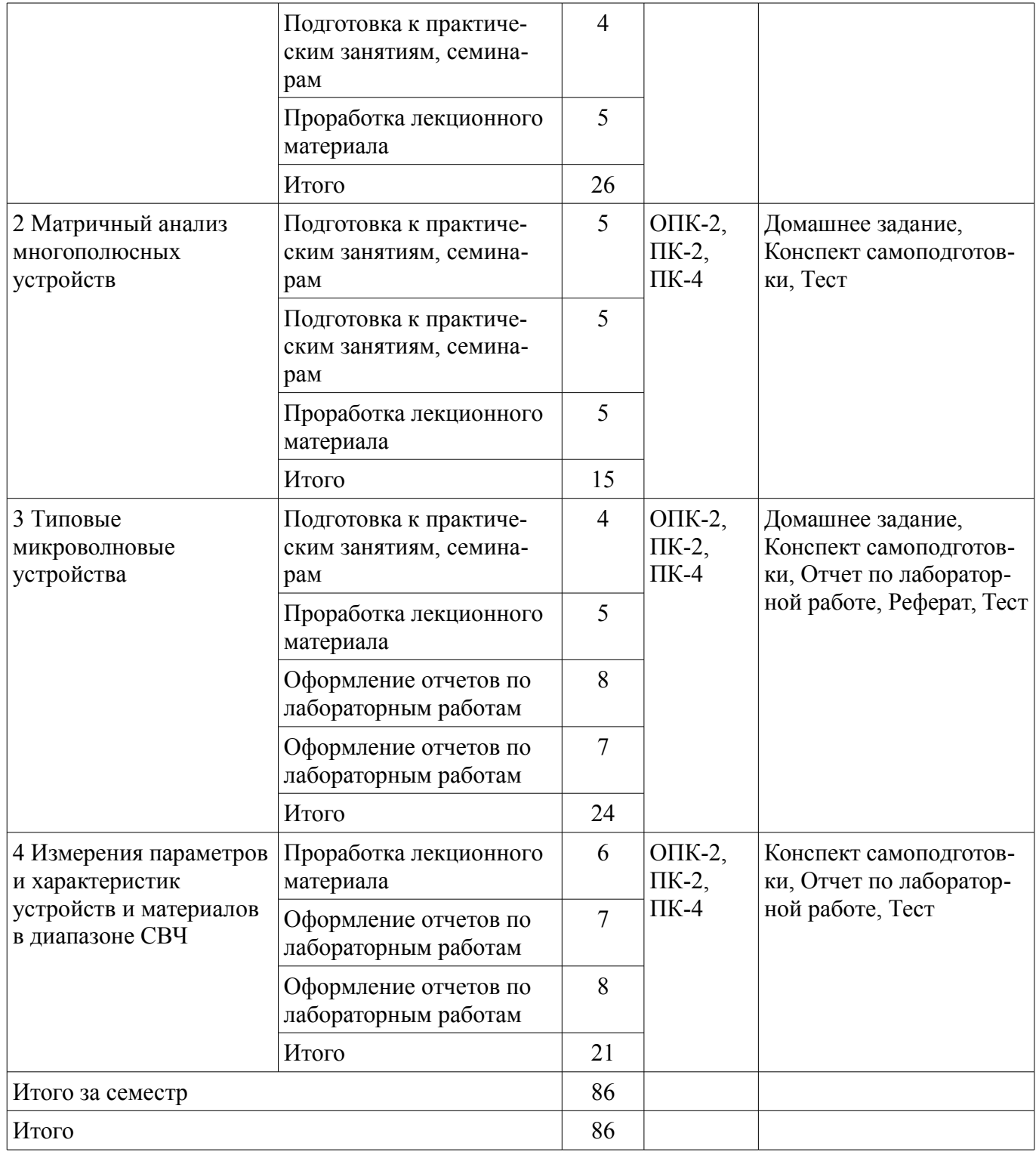

## **10. Курсовой проект / курсовая работа**

Не предусмотрено РУП.

# **11. Рейтинговая система для оценки успеваемости обучающихся**

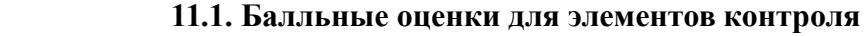

Таблица 11.1 – Балльные оценки для элементов контроля

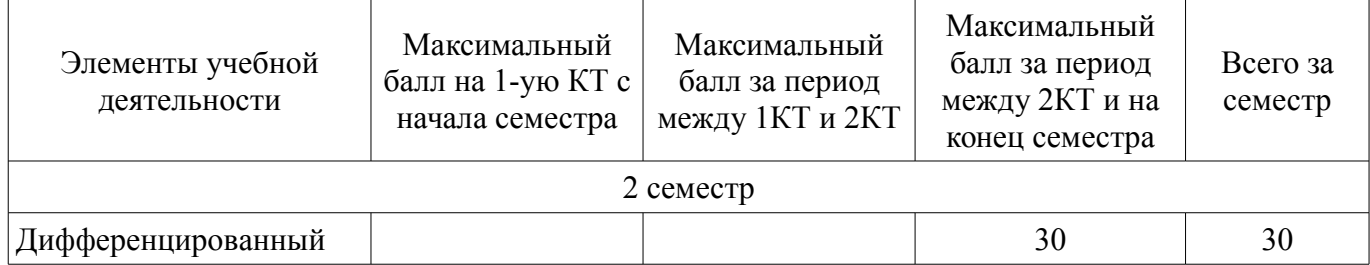

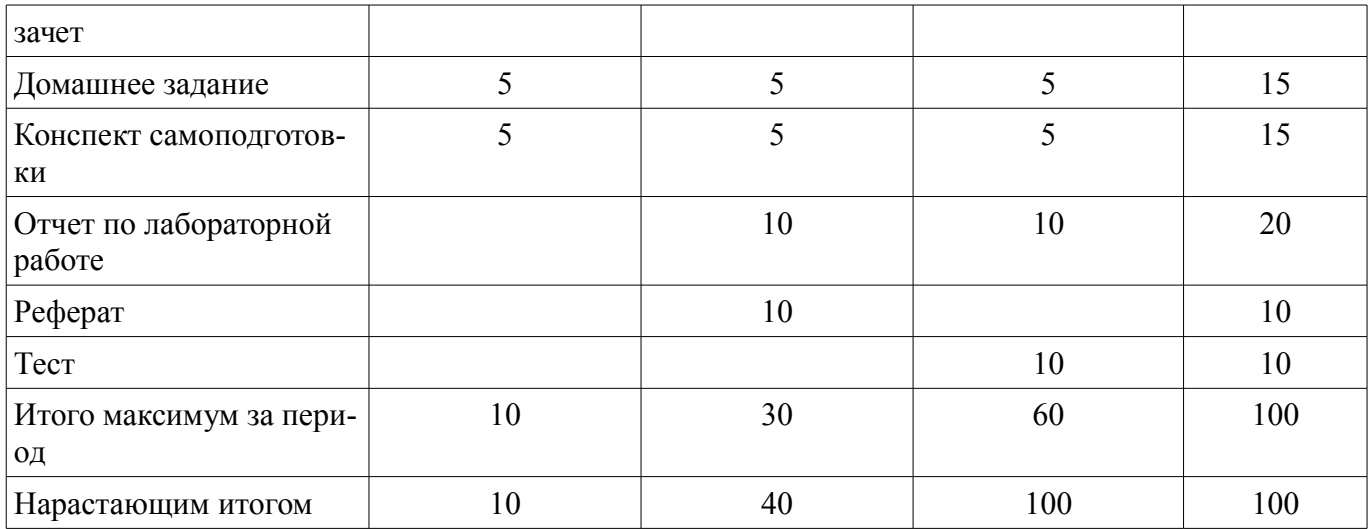

### **11.2. Пересчет баллов в оценки за контрольные точки**

Пересчет баллов в оценки за контрольные точки представлен в таблице 11.2. Таблица 11.2 – Пересчет баллов в оценки за контрольные точки

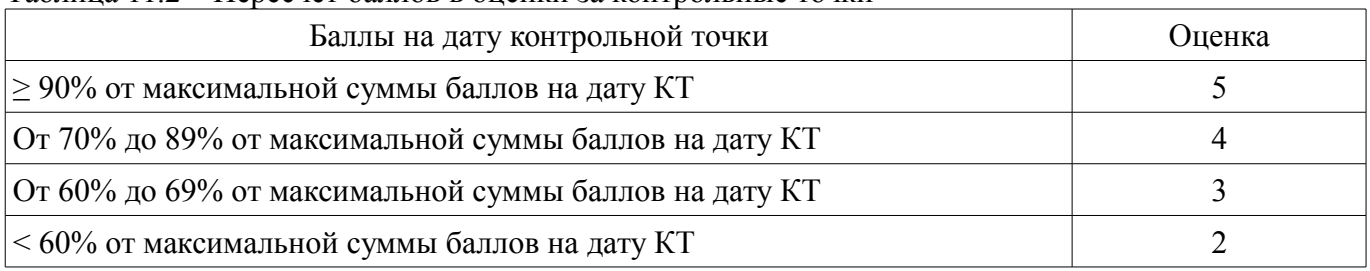

### **11.3. Пересчет суммы баллов в традиционную и международную оценку**

Пересчет суммы баллов в традиционную и международную оценку представлен в таблице 11.3.

Таблица 11.3 – Пересчет суммы баллов в традиционную и международную оценку

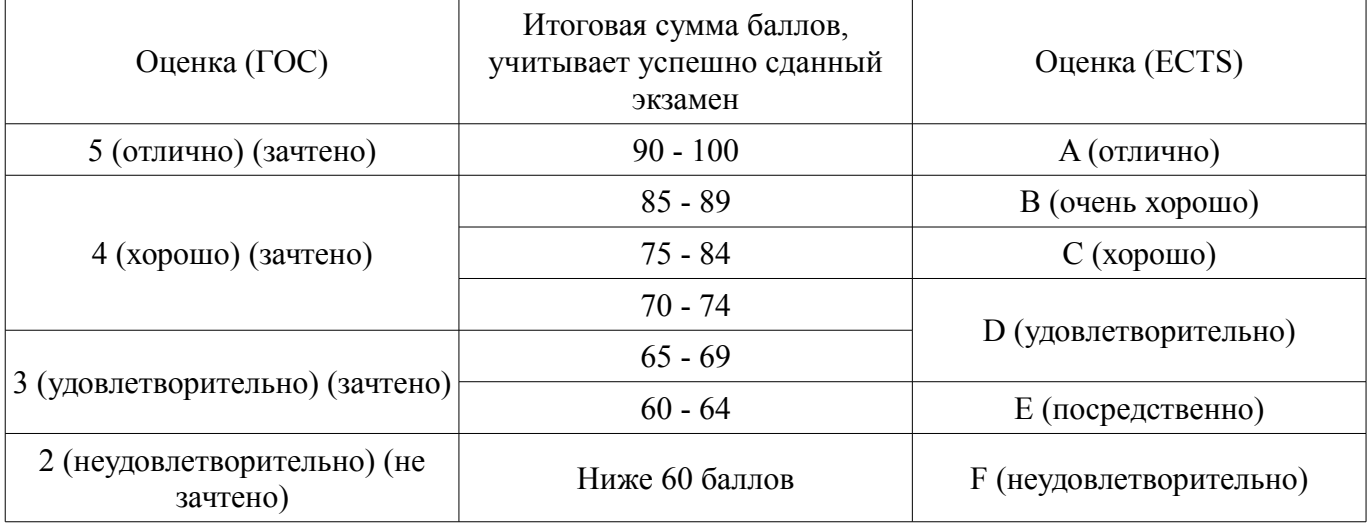

### **12. Учебно-методическое и информационное обеспечение дисциплины**

### **12.1. Основная литература**

1. Устройства СВЧ и антенны [Электронный ресурс]: Учебное пособие / Шангина Л. И., Замотринский В. А. - 2012. 223 с. - Режим доступа: http://edu.tusur.ru/publications/712 (дата обращения: 09.07.2018).

2. Антенны [Электронный ресурс]: Учебное пособие / Гошин Г. Г. - 2012. 145 с. - Режим доступа: http://edu.tusur.ru/publications/2794 (дата обращения: 09.07.2018).

### **12.2. Дополнительная литература**

1. Сазонов Д.М. Антенны и устройства СВЧ: Учебник для вузов. – М.: Высшая школа, 1988. – 432с. (наличие в библиотеке ТУСУР - 18 экз.)

2. Фрадин А.З. Антенно-фидерные устройства. – М.: Связь, 1977. – 440с. (наличие в библиотеке ТУСУР - 19 экз.)

### **12.3. Учебно-методические пособия**

### **12.3.1. Обязательные учебно-методические пособия**

1. Антенны и фидеры [Электронный ресурс]: Сборник задач с формулами и решениями / Гошин Г. Г. - 2012. 237 с. - Режим доступа: http://edu.tusur.ru/publications/2795 (дата обращения: 09.07.2018).

2. Устройства СВЧ и антенны [Электронный ресурс]: Учебное методическое пособие / Шангина Л. И., Замотринский В. А. - 2012. 163 с. (для проведения практических занятий) - Режим доступа: http://edu.tusur.ru/publications/715 (дата обращения: 09.07.2018).

3. Устройства СВЧ и антенны [Электронный ресурс]: учебно-методическое пособие по организации самостоятельной работы студентов / Гошин Г. Г. - 2010. 42 с. - Режим доступа: http://edu.tusur.ru/publications/7 (дата обращения: 09.07.2018).

4. Микроволновая техника [Электронный ресурс]: Лабораторный практикум / А. В. Фатеев, А. В. Клоков, А. С. Запасной - 2018. 90 с. - Режим доступа: https://edu.tusur.ru/publications/8228 (дата обращения: 09.07.2018).

### **12.3.2. Учебно-методические пособия для лиц с ограниченными возможностями здоровья и инвалидов**

Учебно-методические материалы для самостоятельной и аудиторной работы обучающихся из числа лиц с ограниченными возможностями здоровья и инвалидов предоставляются в формах, адаптированных к ограничениям их здоровья и восприятия информации.

### **Для лиц с нарушениями зрения:**

- в форме электронного документа;
- в печатной форме увеличенным шрифтом.

### **Для лиц с нарушениями слуха:**

- в форме электронного документа;
- в печатной форме.

### **Для лиц с нарушениями опорно-двигательного аппарата:**

- в форме электронного документа;
- в печатной форме.

### **12.4. Профессиональные базы данных и информационные справочные системы**

1. Рекомендуется использовать информационные, справочные и нормативные базы данных, к которым у ТУСУРа имеется доступ https://lib.tusur.ru/ru/resursy/bazy-dannyh

### **13. Материально-техническое обеспечение дисциплины и требуемое программное обеспечение**

### **13.1. Общие требования к материально-техническому и программному обеспечению дисциплины**

### **13.1.1. Материально-техническое и программное обеспечение для лекционных занятий**

Для проведения занятий лекционного типа, групповых и индивидуальных консультаций, текущего контроля и промежуточной аттестации используется учебная аудитория с количеством посадочных мест не менее 22-24, оборудованная доской и стандартной учебной мебелью. Имеются демонстрационное оборудование и учебно-наглядные пособия, обеспечивающие тематические иллюстрации по лекционным разделам дисциплины.

### **13.1.2. Материально-техническое и программное обеспечение для практических занятий**

Лаборатория Микроволновой техники

учебная аудитория для проведения занятий лекционного типа, учебная аудитория для проведения занятий практического типа, учебная аудитория для проведения занятий лабораторного типа, учебная аудитория для проведения занятий семинарского типа, помещение для курсового проектирования (выполнения курсовых работ), помещение для проведения групповых и индивидуальных консультаций

634034, Томская область, г. Томск, Вершинина улица, д. 47, 328 ауд. Описание имеющегося оборудования:

- Компьютерные рабочие станции (14 шт.);
- Демонстрационное оборудование для презентаций (проек-тор 1 шт., экран 1 шт.);
- Осциллограф GDS 71022 (1 шт.);
- Измеритель Р2М-18 (1 шт.);
- Генератор сигнала 33522А (1 шт.);
- Вольтметр циф. GDМ 8145 (1 шт.);
- Измеритель Р2М-04 (1 шт.);
- Анализатор спектра СК4М-04 (1 шт.);
- Осциллограф цифровой МS07104 (1 шт.);
- Мультиметр цифровой 34405А (1 шт.);
- Источник питания GPD-73303S (1 шт.);
- Генератор Г3-14 (2 шт.);
- Генератор Г4-126 (1 шт.);
- Измеритель Р2-60 (2 блока);
- Измеритель Р5-12 (1 шт.);
- Измерительная линия Р1-27 (1 шт.);
- Векторный анализатор сигналов Р4М-18 (1 шт.);
- Опорно-поворотное устройство (1 шт.);
- Комплект специализированной учебной мебели;
- Рабочее место преподавателя.

Программное обеспечение:

- Google Chrome
- Keysight Electromagnetic Professional (EMPro)
- Microsoft Office 2010 и ниже
- PTC Mathcad 15
- Tracker PDF-XChange Viewer

### **13.1.3. Материально-техническое и программное обеспечение для лабораторных работ**

Лаборатория Микроволновой техники

учебная аудитория для проведения занятий лекционного типа, учебная аудитория для проведения занятий практического типа, учебная аудитория для проведения занятий лабораторного типа, учебная аудитория для проведения занятий семинарского типа, помещение для курсового проектирования (выполнения курсовых работ), помещение для проведения групповых и индивидуальных консультаций

634034, Томская область, г. Томск, Вершинина улица, д. 47, 328 ауд.

- Описание имеющегося оборудования:
- Компьютерные рабочие станции (14 шт.);
- Демонстрационное оборудование для презентаций (проек-тор 1 шт., экран 1 шт.);
- Осциллограф GDS 71022 (1 шт.);
- Измеритель Р2М-18 (1 шт.);
- Генератор сигнала 33522А (1 шт.);
- Вольтметр циф. GDМ 8145 (1 шт.);
- Измеритель Р2М-04 (1 шт.);
- Анализатор спектра СК4М-04 (1 шт.);
- Осциллограф цифровой МS07104 (1 шт.);
- Мультиметр цифровой 34405А (1 шт.);
- Источник питания GPD-73303S (1 шт.);
- Генератор Г3-14 (2 шт.);
- Генератор Г4-126 (1 шт.);
- Измеритель Р2-60 (2 блока);
- Измеритель Р5-12 (1 шт.);
- Измерительная линия Р1-27 (1 шт.);
- Векторный анализатор сигналов Р4М-18 (1 шт.);
- Опорно-поворотное устройство (1 шт.);
- Комплект специализированной учебной мебели;
- Рабочее место преподавателя.

Программное обеспечение:

- Google Chrome
- Keysight Electromagnetic Professional (EMPro)
- Microsoft Office 2010 и ниже
- PTC Mathcad 15
- Tracker PDF-XChange Viewer

### **13.1.4. Материально-техническое и программное обеспечение для самостоятельной работы**

Для самостоятельной работы используются учебные аудитории (компьютерные классы), расположенные по адресам:

- 634050, Томская область, г. Томск, Ленина проспект, д. 40, 233 ауд.;
- 634045, Томская область, г. Томск, ул. Красноармейская, д. 146, 201 ауд.;
- 634034, Томская область, г. Томск, Вершинина улица, д. 47, 126 ауд.;
- 634034, Томская область, г. Томск, Вершинина улица, д. 74, 207 ауд.

Состав оборудования:

- учебная мебель;
- компьютеры класса не ниже ПЭВМ INTEL Celeron D336 2.8ГГц. 5 шт.;

- компьютеры подключены к сети «Интернет» и обеспечивают доступ в электронную информационно-образовательную среду университета.

Перечень программного обеспечения:

- Microsoft Windows;
- OpenOffice;
- Kaspersky Endpoint Security 10 для Windows;
- 7-Zip;
- Google Chrome.

### **13.2. Материально-техническое обеспечение дисциплины для лиц с ограниченными возможностями здоровья и инвалидов**

Освоение дисциплины лицами с ограниченными возможностями здоровья и инвалидами осуществляется с использованием средств обучения общего и специального назначения.

При занятиях с обучающимися **с нарушениями слуха** предусмотрено использование звукоусиливающей аппаратуры, мультимедийных средств и других технических средств приема/передачи учебной информации в доступных формах, мобильной системы преподавания для обучающихся с инвалидностью, портативной индукционной системы. Учебная аудитория, в которой занимаются обучающиеся с нарушением слуха, оборудована компьютерной техникой, аудиотехникой, видеотехникой, электронной доской, мультимедийной системой.

При занятиях с обучающимися **с нарушениями зрениями** предусмотрено использование в лекционных и учебных аудиториях возможности просмотра удаленных объектов (например, текста на доске или слайда на экране) при помощи видеоувеличителей для комфортного просмотра.

При занятиях с обучающимися **с нарушениями опорно-двигательного аппарата** используются альтернативные устройства ввода информации и другие технические средства приема/передачи учебной информации в доступных формах, мобильной системы обучения для людей с инвалидностью.

#### **14. Оценочные материалы и методические рекомендации по организации изучения дисциплины**

### **14.1. Содержание оценочных материалов и методические рекомендации**

Для оценки степени сформированности и уровня освоения закрепленных за дисциплиной компетенций используются оценочные материалы в составе:

### **14.1.1. Тестовые задания**

1. По какому закону при изменении частоты изменяются потери в металлах?:

а) при увеличении частоты уменьшаются по линейному закону

б) при увеличении частоты растут пропорционально корню квадратному из частоты

в) при увеличении частоты растут линейно

г) уменьшаются при увеличении частоты пропорционально корню квадратному из частоты д) не меняются

2. По какому закону при изменении частоты изменяются потери в диэлектриках?:

а) при увеличении частоты уменьшаются по линейному закону

б) при увеличении частоты растут пропорционально корню квадратному из частоты

в) при увеличении частоты растут линейно

г) уменьшаются при увеличении частоты пропорционально корню квадратному из частоты д) не меняются

3. Толщина скин-слоя - это:

а) толщина оксидной плёнки, образующейся на поверхности металла

б) глубина проникновения поля в металл с увеличением его амплитуды в е раз

в) глубина проникновения поля в металл с уменьшением его амплитуды в е раз

г) глубина проникновения поля в металл с уменьшением его амплитуды в 2 раза

4. Резонансные сечения в ЛП – это сечения, в которых:

а) компоненты напряженности полей имеют вещественные значения

б) компоненты напряженности полей принимают максимальные или минимальные значения

в) сопротивление линии равно сопротивлению нагрузки

г) сопротивление линии является вещественным

5. Каким является волновое сопротивление линии?:

а) реактивным

б) вещественным

в) постоянным

г) переменным

д) комплексным

6. Шлейф – это отрезок фидера:

а) разомкнутый на конце

б) короткозамкнутый на конце

в) нагруженный на активное сопротивление

г) нагруженный на комплексное сопротивление

д) имеющий чисто реактивное входное сопротивление

7. По какому закону при изменении частоты изменяется толщина скин-слоя?:

а) при увеличении частоты уменьшается по линейному закону

б) при увеличении частоты растёт пропорционально корню квадратному из частоты

в) при увеличении частоты уменьшается экспоненциально

г) при увеличении частоты уменьшается пропорционально корню квадратному из частоты

д) не меняется

8. Из скольки элементов состоит матрица рассеяния двухполюсника?:

а) одного

б) двух

в) трех

г) четырех

9. К двухполюсникам относятся:

а) вентили

б) нагрузки

в) переходы

г) направленные ответвители

10. Какому закону изменения волнового сопротивления подчиняются широкополосные плавные переходы?:

а) кубическому

б) логарифмическому

в) экспоненциальному

г) квадратичному

11. Какова длина ступени ступенчатого согласованного перехода?:

а) λ

б) λ/2

в) λ/4

г) λ/8

12. Добротность, связанная с потерями в диэлектрике, определяется по формуле:

а) Qд=1/tgδε

б) Qд=1/tgδμ

в) Qд=tgδε

г)  $Q_\text{I} = 1/\text{tg} \delta \mu$ 

13. В закрытых резонаторах возможны только такие колебания, для которых по длине резонатора укладывается целое число:

а) λ

б) λ/2

в) λ/4

г) 2λ

14. К четырехполюсникам относятся:

а) фильтры

б) нагрузки

в) делители мощности

г) направленные ответвители

15. Рабочая частота ω для ФВЧ удовлетворяет условию:

а) ω < ωгр

б) ω ≠ ωгр

в) ω ≥ ωгр

 $r)$  ω = 0

16. Какова размерность матрицы рассеяния для аттенюатора?:

а) 1х1

б) 2х2

в) 3х3

г) 4х4

17. К дессипативным устройствам относятся:

а) фазовращатели

б) переходы

в) аттенюаторы

г) направленные ответвители

18. Какова размерность матрицы рассеяния для делителя на два канала?:

а) 1х1

б) 2х2

в) 3х3

г) 4х4

19. На основе чего не может быть построен делитель мощности?:

а) шлейфного НО

б) одноступенчатого НО

в) кольцевого моста

г) циркулятора

20. Направленные ответвители, имеющие две плоскости симметрии, являются:

а) синфазно-противофазными

б) квадратурными

в) мостовыми

г) противонаправленными

21. Какова длина шлейфов двухшлейфных НО?:

а) λ

б) λ/2

в)  $\lambda/3$ 

г) λ/4

22. С помощью какого поля можно изменить направление циркуляции в Y-циркуляторе?:

а) магнитного

б) электрического

в) электромагнитного

23. Какое количество калибровочных мер достаточно для калибровки скалярного анализатора цепей?:

а) 2

б) 3

в) 4

г) 12

24. Какие случайные ошибки не учитывает векторный анализатор цепей?:

а) тепловой дрейф

б) шум

в) пользовательские

г) повторяемость

25. Каков рекомендованный уровень входного сигнала векторного анализатора цепей для нелинейных измерений?:

а) 0 дБм

б) 10 дБм

в) -10 дБм

г) 20 дБм

26. Какое устройство не относится к направленным?:

а) мост

б) ответвитель

в) циркулятор

г) сплиттер

27. В каком случае нельзя пользоваться соединительным разъёмом?:

а) плоскость центрального проводника выступает относительно внешнего проводника на 10

мкм

б) плоскость центрального проводника утопает относительно внешнего проводника на 5 мкм

в) плоскость центрального проводника утопает относительно внешнего проводника на 10

мкм

г) плоскость центрального проводника утопает относительно внешнего проводника на 20 мкм

28. С помощью какой функции можно наблюдать рефлектограмму волнового сопротивления линии?:

а) TRL

б) TDR

в) TDT

г) TRM

29. Использование нерегулярной сетки позволяет:

а) увеличить время расчета модели без потери точности

б) уменьшить время расчета модели без потери точности

в) уменьшить время расчета модели с потерей точности

- г) увеличить время расчета модели c потерей точности
- 30. Какая сетка с большей точностью описывает цилиндрические фигуры?:
- а) тетраэдральная

б) гексоидальная

- в) локальная
- 31. Какой метод расчета наиболее оптимален для расчета большеразмерных объектов?:
- а) метод конечных разностей во временной области
- б) метод конечного интегрирования
- в) метод физической оптики

### **14.1.2. Темы домашних заданий**

Общая теория регулярных нагруженных линий (режимы, коэффициент отражения, КСВ и КБВ, резонансные сечения, трансформация сопротивлений, входное сопротивление, эквивалентные сечения). Основные характеристики линий передачи (типы волн, дисперсия, волновое и характеристическое сопротивления, погонные параметры). Микроволновые линии передачи. Нерегулярности в линиях. Учёт потерь. Круговая диаграмма Вольперта-Смита. Узкополосное и широкополосное согласование.

Многополюсные устройства. Волновой и классический подходы. Волновая матрица рассеяния. Классические матрицы сопротивлений и проводимостей. Свойства взаимности, симметрии и недиссипативности. Матрицы передачи. Метод декомпозиции анализа сложных устройств.

Реактивные и активные нагрузки. Ступенчатые и плавные согласующие переходы. Объёмные резонаторы. Фильтры. Аттенюаторы. Фазовращатели. Делители мощности. Направленные ответвители и мосты. Ферритовые циркуляторы и вентили.

Анализаторы параметров цепей. Измерения характеристик пассивных и активных многополюсных устройств. Измерения электрических параметров материалов.

### **14.1.3. Темы рефератов**

- 1. Реактивные и активные нагрузки для полосковых линий.
- 2. Ступенчатые и плавные согласующие переходы в полосковом исполнении
- 3. Широкополосные коаксиально-волноводные переходы.
- 4. Широкополосные волноводно-полосковые переходы.
- 5. Резонаторы для полосковых трактов.
- 6. Фильтры и мультиплексеры в полосковом исполнении.
- 7. Широкополосные аттенюаторы для полосковых трактов.
- 8. Фазовращатели на распределённых элементах.

9. Широкополосные направленные ответвители в волноводном исполнении.

10. Широкополосные направленные мосты СВЧ диапазона.

11. Симметрирующие устройства на распределённых параметрах.

### **14.1.4. Вопросы на самоподготовку**

Основные типы фидерных линий, их параметры и характеристики.

Трансформация сопротивлений в линии с нагрузкой и способы её согласования.

Матричное описание и методы расчёта устройств СВЧ

Конструкции, электрические параметры и характеристики устройств СВЧ

Основы автоматизированного проектирования устройств СВЧ

Методы измерений основных параметров и характеристик устройств и материалов СВЧ.

### **14.1.5. Вопросы дифференцированного зачета**

1. Линии передачи: определение; регулярные, нерегулярные, однородные, не однородные. Открытые, закрытые – их достоинства и недостатки, применения. Примеры.

2. Радиолиния: понятие, структурная схема, примеры. Достоинства и недостатки по сравнению с фидерными линиями. Принцип электродинамического подобия и его использование при расчетах и экспериментальных исследованиях.

3. Основные параметры и характеристики фидеров: типы волн, дисперсионная характеристика, затухание, электрическая прочность, предельная и допустимая мощности, волновое сопротивление, погонные парамет-ры.

4. Математическая модель линий передачи СВЧ. Основные требования, предъявляемые к фидерным линиям. Частотные зависимости затухания в проводниках и диэлектриках.

5. Объясните, почему обычно работают на волне одного типа, в частности о-новного. В каких случаях работают на волнах высших типов? В каких линиях имеет место дисперсия и в чем проявляется? Как она влияет на распространение сигналов?

6. Двухпроводная и коаксиальная линии: волна основного типа, ее длина и фаз-вая скорость, волновое сопро-тивление, погонные параметры. Условие работы на волне основного типа в коаксиальной линии. Маркировка коаксиальных ка-белей.

7. Полосковые и микрополосковые линии: разновидности, волна основного типа, ее длина и фазовая скорость, волновое сопротивление, погонные параметры, структура поля.

8. Волноводы прямоугольного сечения. Типы волн, критические длины волн. Волна основного типа, условие ее существования, структура поля, характеристическое и волновое сопротивления, передаваемая мощность. Технология изготовления и стандарты. Применения.

9. Волноводы круглого сечения. Типы волн, критические длины волн. Волна ос-новного типа, условие ее су-ществования, структура поля, характеристическое и волновое сопротивления, передаваемая мощность. Тех-нология изготовления. Применения.

10. Линии передачи с поверхностной волной. Понятие поверхностной волны, ее длина и фазовая скорость, структура поля. Примеры реализаций ЛП с поверхностной волной и применения.

11. Диапазоны длин волн. Понятие СВЧ. Типы применяемых в различных диапа-зонах фидеров. Понятия экви-валентных линий и схем. Волновой и классический подходы, связь между ними.

12. Коэффициент отражения от нагрузки, КБВ, КСВ, сопротивление линии и со-отношение между ними. Пове-дение модуля коэффициента отражения в идеальных и реальных ЛП. Резонансные сечения, значения в них напряженностей полей и сопротивлений.

13. Коэффициент отражения от нагрузки, КБВ, КСВ, сопротивление линии и соотношение между ними. Пове-дение модуля коэффициента отражения в идеальных и реальных линиях. Режимы в ЛП и их связь с сопро-тивлением нагрузки.

14. Формула трансформации сопротивлений с пояснениями. Эквивалентные сечения и расстояния между ними. Входное сопротивление отрезка фидера, значения в случае реактивных нагрузок. Понятие шлейфов, их входные сопротивления, применения.

15. Формула трансформации сопротивлений с пояснениями. Резонансные сечения и расстояния между ними. Поведение в них компонент напряженности электрического и магнитного полей, связь с модулем коэффи-циента отражения от на-грузки. Сопротивление линии в резонансных сечениях и связь их с КСВ и КБВ.

16. Узкополосное согласование активных нагрузок. Четвертьволновые понижающие и повышающие транс-форматоры, их включения в ЛП и выбор значений сопротивлений. Эквивалентные схемы, распределения напряжения, КБВ или КСВ вдоль ЛП при согласовании.

17. Узкополосное согласование комплексных нагрузок. Метод компенсирующих реактивностей, последова-тельное и параллельное включения их в ЛП. Эквивалентные схемы. Пояснения на круговой диаграмме Вольперта – Смита.

18. Узкополосное согласование комплексных нагрузок. Метод компенсирующих реактивностей, их реализация в волноводной технике, эквивалентные схемы.

19. Типовые элементы трактов СВЧ: эквиваленты антенн, реактивные нагрузки, четвертьволновые металлические изоляторы.

20. Типовые элементы трактов СВЧ: волноводные соединения, повороты, коаксиально-волноводные переходы и переходы с прямоугольного волновода на круглый.

21. Объемный резонатор: устройство, разновидности, применения. Сравнение с колебательным контуром. Включение в тракт, связь с внешними цепями.

22. Объемные резонаторы: типы колебаний, резонансные длины волн, добротности. Устройство и применение коаксиального резонатора.

23. Ступенчатые и плавные согласующие переходы. Классификация управляющих устройств. Механические аттенюаторы и фазовращатели.

24. Многополюсники СВЧ: плоскости отсчета фаз, волновой и классический под-ходы описания, нормировка токов и напряжений, падающие и отраженные волны.

25. Волновая матрица рассеяния: физический смысл элементов, испытательные режимы. Применения.

26. Матрицы сопротивлений и проводимостей: физический смысл элементов, ис-пытательные режимы. При-менения.

27. Идеальные и реальные матрицы. Матрица рассеяния идеального вентиля, физический смысл ее элементов.

28. Фундаментальные свойства матриц: взаимности, симметрии, недиссипативно-сти; понятия, математические формулировки, необходимость учета.

29. Недиссипативный четырехполюсник: матрицы сопротивлений и рассеяния. Реактивный многополюсник.

30. Ферриты и их свойства. Невзаимные устройства на основе эффекта Фарадея и с поперечно-подмагниченным ферритом (вентили). Фазовращатели.

31. Циркулятор: понятие, матрицы рассеяния, устройство, назначение и применения.

32. Направленный ответвитель: понятие, матрица рассеяния, устройство, назначе-ние и применения.

### **14.1.6. Темы лабораторных работ**

Знакомство с системой автоматизированного проектирования EMPro Нагрузки микроволновых линий передачи, фазовращатели

отражательного

Микроволновые линии передачи

Двухпортовые устройства (аттенюаторы)

### **14.2. Требования к оценочным материалам для лиц с ограниченными возможностями здоровья и инвалидов**

Для лиц с ограниченными возможностями здоровья и инвалидов предусмотрены дополнительные оценочные материалы, перечень которых указан в таблице 14.

Таблица 14 – Дополнительные материалы оценивания для лиц с ограниченными возможностями здоровья и инвалидов

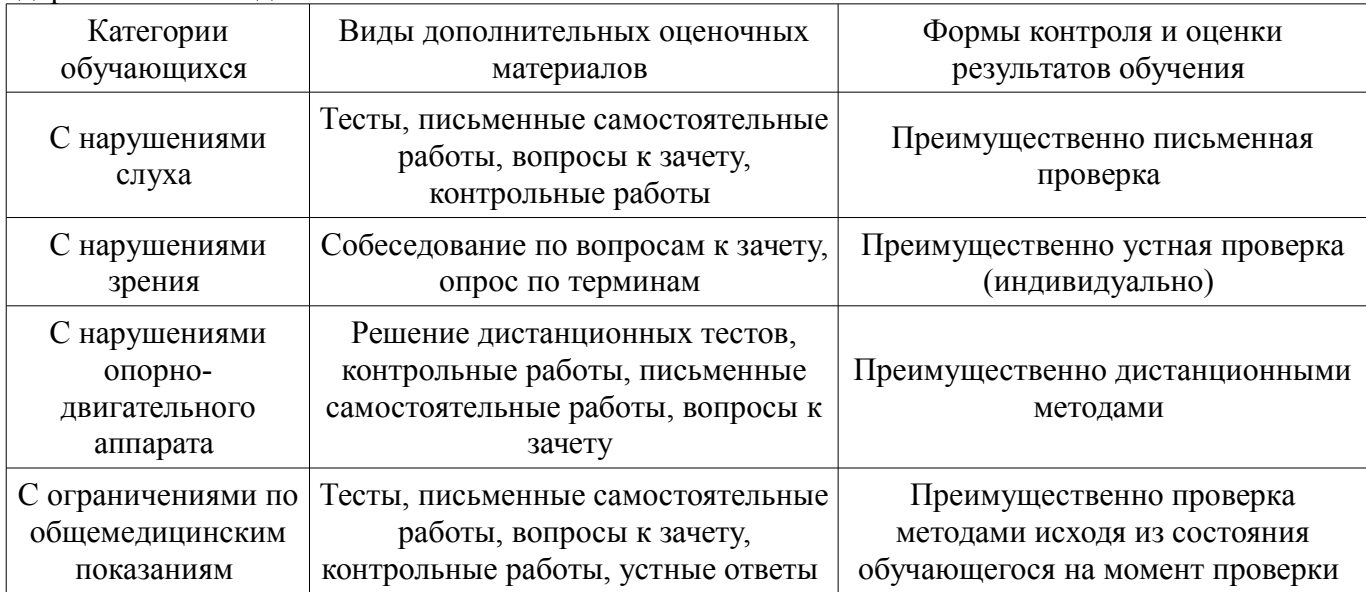

#### **14.3. Методические рекомендации по оценочным материалам для лиц с ограниченными возможностями здоровья и инвалидов**

Для лиц с ограниченными возможностями здоровья и инвалидов предусматривается доступная форма предоставления заданий оценочных средств, а именно:

- в печатной форме;
- в печатной форме с увеличенным шрифтом;
- в форме электронного документа;
- методом чтения ассистентом задания вслух;
- предоставление задания с использованием сурдоперевода.

Лицам с ограниченными возможностями здоровья и инвалидам увеличивается время на

подготовку ответов на контрольные вопросы. Для таких обучающихся предусматривается доступная форма предоставления ответов на задания, а именно:

- письменно на бумаге;
- набор ответов на компьютере;
- набор ответов с использованием услуг ассистента;
- представление ответов устно.

Процедура оценивания результатов обучения лиц с ограниченными возможностями здоровья и инвалидов по дисциплине предусматривает предоставление информации в формах, адаптированных к ограничениям их здоровья и восприятия информации:

### **Для лиц с нарушениями зрения:**

- в форме электронного документа;
- в печатной форме увеличенным шрифтом.

### **Для лиц с нарушениями слуха:**

- в форме электронного документа;
- в печатной форме.

#### **Для лиц с нарушениями опорно-двигательного аппарата:**

- в форме электронного документа;
- в печатной форме.

При необходимости для лиц с ограниченными возможностями здоровья и инвалидов процедура оценивания результатов обучения может проводиться в несколько этапов.